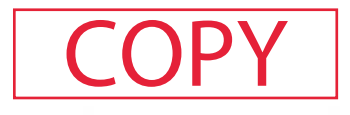

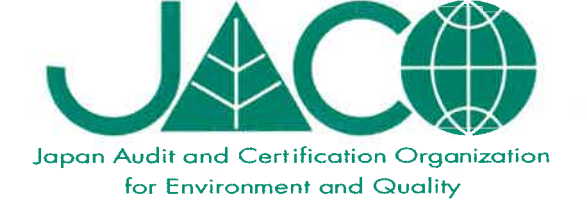

## 日本無機株式会社 結城工場

茨城県結城市大字結城作415番地

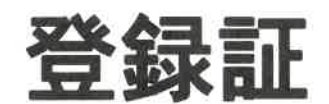

## 登録番号:WC23J0004

## ISO 45001:2018 JIS Q 45001:2018

(1)エアフィルタ、空気清浄機器、グラスウール製品及び 高珪酸ガラス繊維製品の設計・開発及び製造 (2)エアフィルタ及び空気清浄機器の付帯サービス(点検と技術サポート) (3)エアフィルタ部材の製造

> 当機関は、上記組織が、当該マネジメントシステム 要求事項に適合していることを証します。

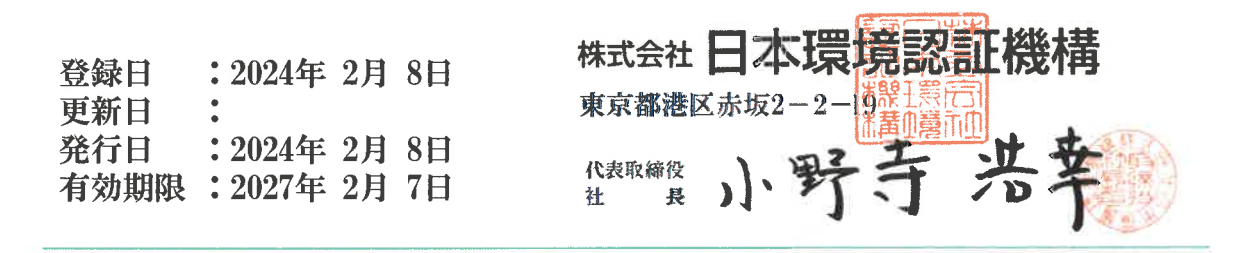